# **NGSPICE Simulation of CMOS Circuits**

Wuqiong Zhao∗

June 6, 2023

NGSPICE is a powerful open-source SPICE simulation software in command line, which can efficiently simulate CMOS circuits. Basic logic gates, including Nor, NAND, AND, Nor, are implemented and analyzed. The delay parameters and response plots can help understand the circuit characteristics. As examples, the 8-input NAND gate with three distinct designs is investigated, and the clock controlled SR latch is also simulated to design appropriate MOS parameters.

## **Contents**

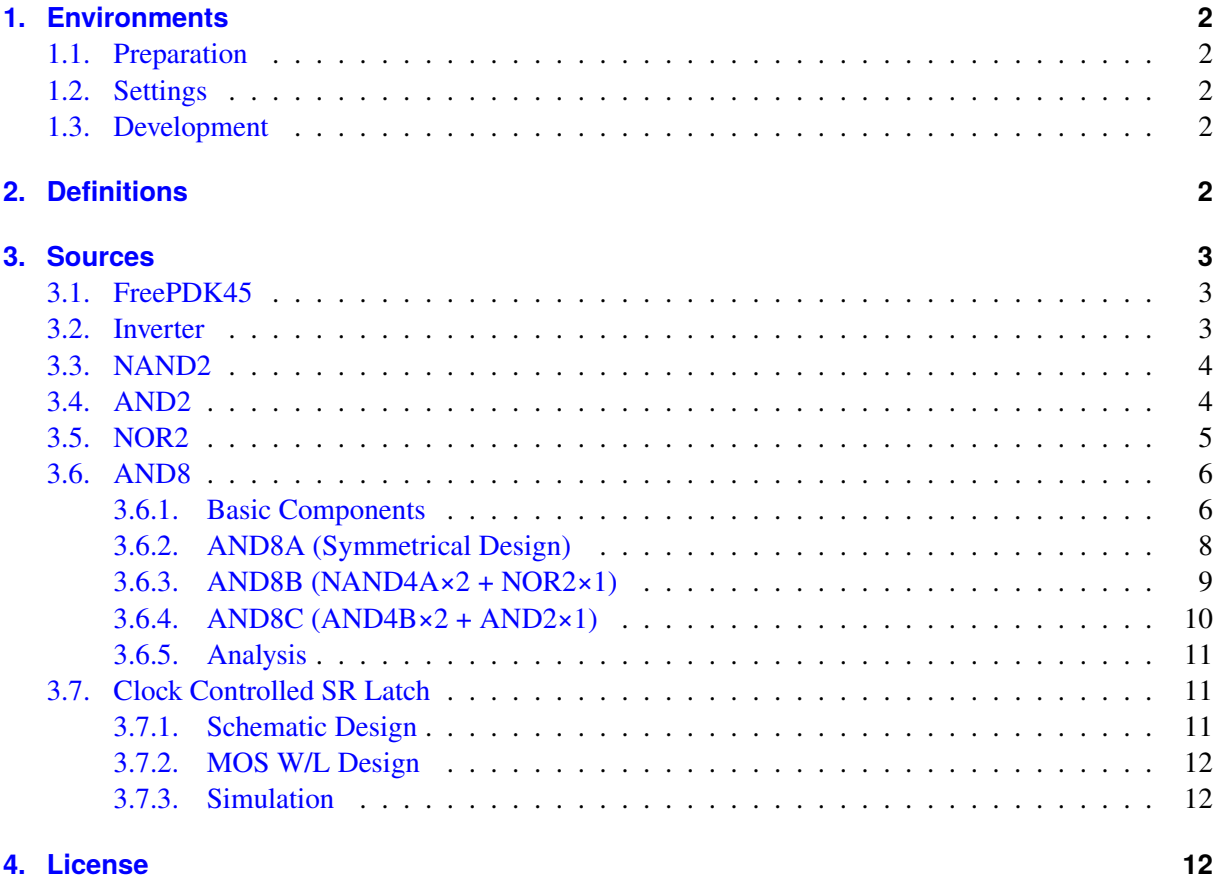

<sup>∗</sup> This is the course project of Fundamentals of VLSI Design, Southeast University, 2023 Spring. This document is available online at [https://spice.tvj.one/report/NGSPICE\\_CMOS\\_Report.pdf](https://spice.tvj.one/report/NGSPICE_CMOS_Report.pdf). The author is with the National Mobile Communications Research Laboratory, Southeast University, Nanjing 211189, China. (E-Mail: [me@wqzhao.org\)](mailto:me@wqzhao.org)

## **[References](#page-11-3) 12**

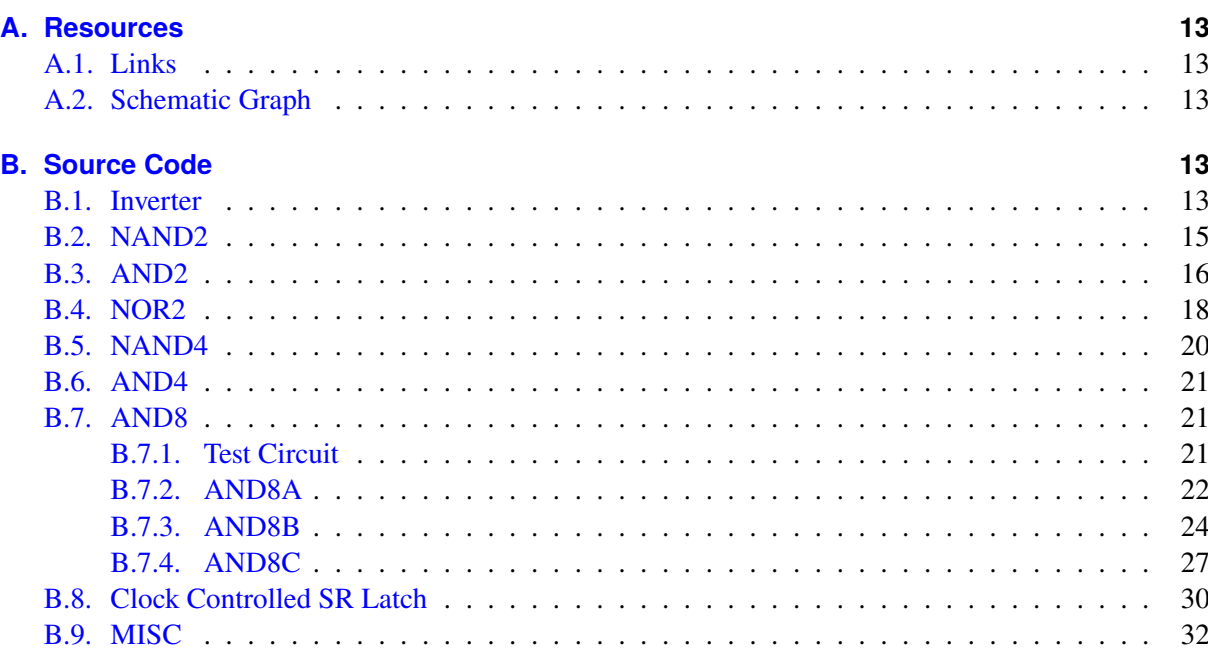

## <span id="page-1-0"></span>**1. Environments**

## <span id="page-1-1"></span>**1.1. Preparation**

Install NGSPICE [\[1\]](#page-11-4) CLI app. View the user manual [\[2\]](#page-11-5) for more information.

## <span id="page-1-2"></span>**1.2. Settings**

NGSPICE is set to be compatible with HSPICE (see . spiceinit).

## <span id="page-1-3"></span>**1.3. Development**

My development environments:

- macOS 13 (Ventura) with M1 chip;
- NGSPICE 40 (Homebrew version).

There is *no* guarantee that the provided code can run on other platforms or other SPICE tools. Make changes if appropriate.

## <span id="page-1-4"></span>**2. Definitions**

Delay:

- $t_r$  (tr): rise time (from output crossing 0.1 $V_{DD}$  to 0.9 $V_{DD}$ );
- $t_f$  (tf): fall time (from output crossing 0.9 $V_{DD}$  to 0.1 $V_{DD}$ );
- $t_{pdr}$  (tpdr): rising propagation delay (from input to rising output crossing  $V_{DD}/2$ );
- $t_{pdf}$  (tpdf): falling propagation delay (from input to falling output crossing  $V_{DD}/2$ );
- $t_{pd}$  (tpd): average propagation delay ( $t_{pd} = (t_{pdr} + t_{pdf})/2$ ).

Operating corner:

- **SS**: slow-slow;
- **MOM**: nominal (average);
- **FF**: fast-fast.

## <span id="page-2-0"></span>**3. Sources**

## <span id="page-2-1"></span>**3.1. FreePDK45**

This is a 45 nm CMOS library. See [README](https://github.com/Teddy-van-Jerry/ngspice-cmos/blob/master/FreePDK45/README) for more information. TNOM of FreePDK45 is 27C.

## <span id="page-2-2"></span>**3.2. Inverter**

The schematic diagram of the CMOS inverter is shown in Figure [1,](#page-2-3) with 1 PMOS and 1 NMOS. The design requirement is  $t_r = t_f$  when  $C_L = 24$  fF. The designed MOS parameters are shown in Table [1.](#page-2-4)

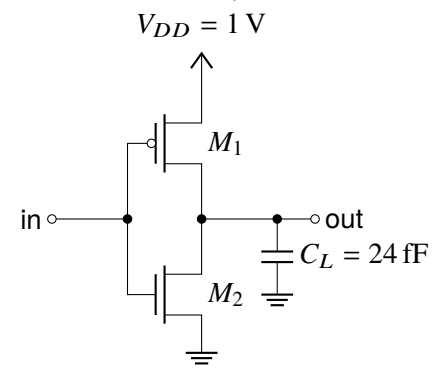

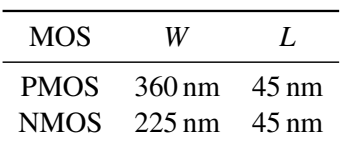

<span id="page-2-3"></span>Figure 1: CMOS inverter schematic.

<span id="page-2-4"></span>Table 1: Designed inverter MOS parameters.

Inverter Subcircuit

```
1 .subckt INV gnd i o vdd
2 * src gate drain body type
3 M1 vdd i o vdd PMOS_VTL W=360 nm L=45 nm
4 M2 gnd i o gnd NMOS_VTL W=225 nm L=45 nm
5 .ends INV
```
Simulate with ngspice inv.cir, and the response of the inverter can be obtained as depicted in Figure [2.](#page-2-5) The delay parameters are  $t_r = 119$  ps,  $t_f = 120$  ps,  $t_{pdr} = 60$  ps,  $t_{pdf} = 64$  ps and  $t_{pd} = 62$  ps.

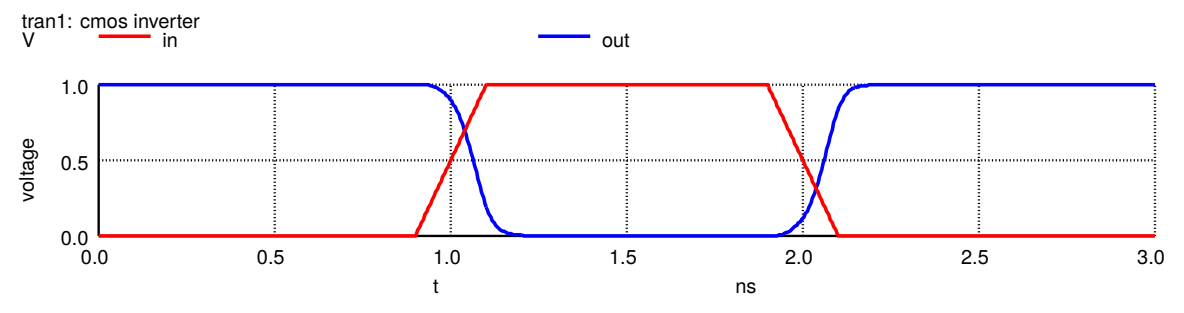

<span id="page-2-5"></span>Figure 2: Response of the inverter.

#### <span id="page-3-0"></span>**3.3. NAND2**

The CMOS NAND2 gate is symmetrically designed with parameters for the worst case. The schematic is shown in Figure [3,](#page-3-2) where the value of  $W/L$  is labeled next to each MOS. The load capacitor is omitted. The designed parameters are shown in Table [2.](#page-3-3)

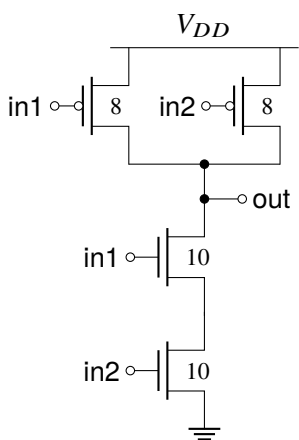

| MOS.        | Number        | W                                | $\mathbf{I}$ . |  |
|-------------|---------------|----------------------------------|----------------|--|
| <b>PMOS</b> | $\mathcal{D}$ | $360 \text{ nm}$ $45 \text{ nm}$ |                |  |
| NMOS        | $\mathcal{D}$ | $225 \text{ nm}$ 45 nm           |                |  |

<span id="page-3-2"></span>Figure 3: CMOS NAND2 schematic.

<span id="page-3-3"></span>Table 2: Designed NAND2 MOS parameters.

 .subckt NAND2 gnd i1 i2 o vdd \* src gate drain body type Mp1 vdd i1 o vdd PMOS\_VTL W=360 nm L=45 nm 4 Mp2 vdd i2 o vdd PMOS\_VTL W=360 nm L=45 nm Mn1 t1 i1 o gnd NMOS\_VTL W=450 nm L=45 nm Mn2 gnd i2 t1 gnd NMOS\_VTL W=450 nm L=45 nm .ends NAND2

The response simulated with ngspice nand2.cir is shown in Figure [4.](#page-3-4)

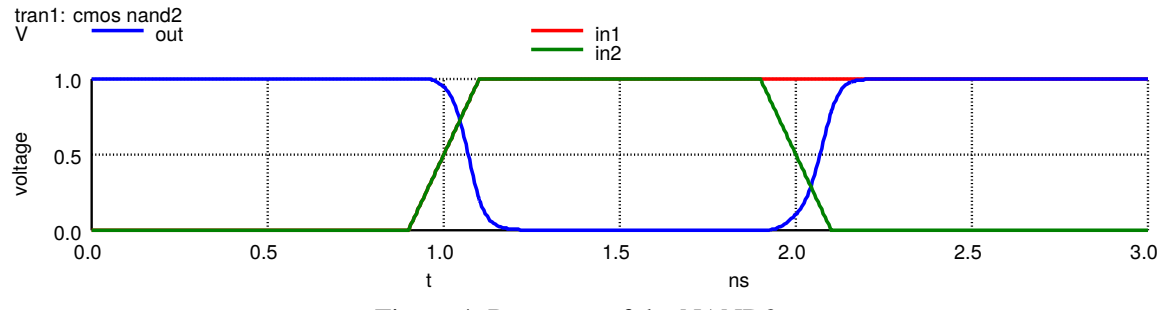

NAND2 Subcircuit

<span id="page-3-4"></span>Figure 4: Response of the NAND2 gate.

## <span id="page-3-1"></span>**3.4. AND2**

AND2 is [NAND2](#page-3-0) + [INV.](#page-2-2) The response of AND2 at the worst case is shown in Figure [5.](#page-3-5)

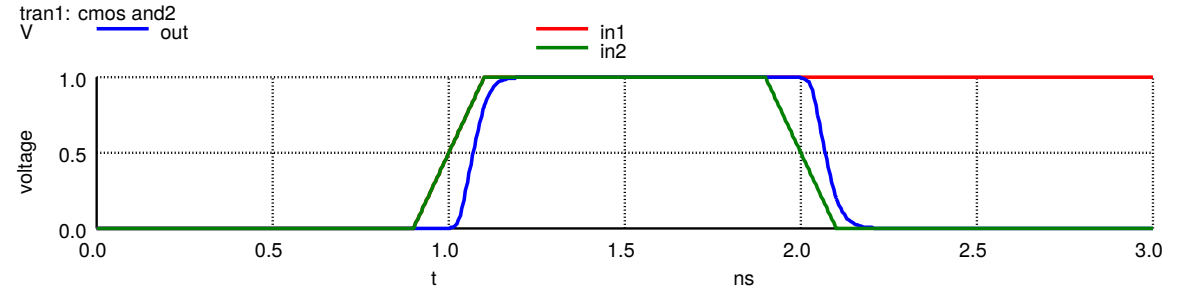

<span id="page-3-5"></span>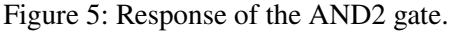

## <span id="page-4-0"></span>**3.5. NOR2**

The schematic of the NOR2 gate is shown in Figure [6.](#page-4-1)

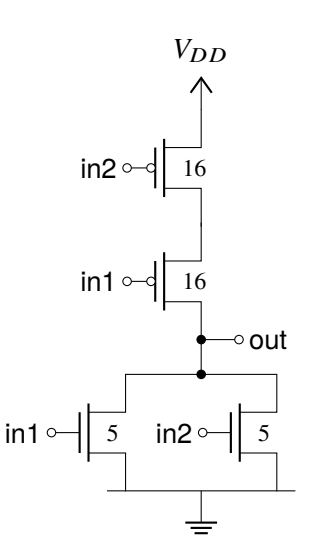

<span id="page-4-1"></span>Figure 6: CMOS NOR2 schematic.

```
NOR2 Subcircuit
```

```
1 . subckt NOR2 gnd i1 i2 o vdd
2 * src gate drain body type<br>3 Mp1 t1 i1 o vdd PMOS
3 Mp1 t1 i1 o vdd PMOS_VTL W=720 nm L=45 nm
4 Mp2 vdd i2 t1 vdd PMOS_VTL W=720 nm L=45 nm
5 Mn1 gnd i1 o gnd NMOS_VTL W=225 nm L=45 nm
6 Mn2 gnd i2 o gnd NMOS_VTL W=225 nm L=45 nm
7 .ends NOR2
```
The response of NOR2 gate is given in Figure [7](#page-4-2) when simulating with ngspice nor2.cir.

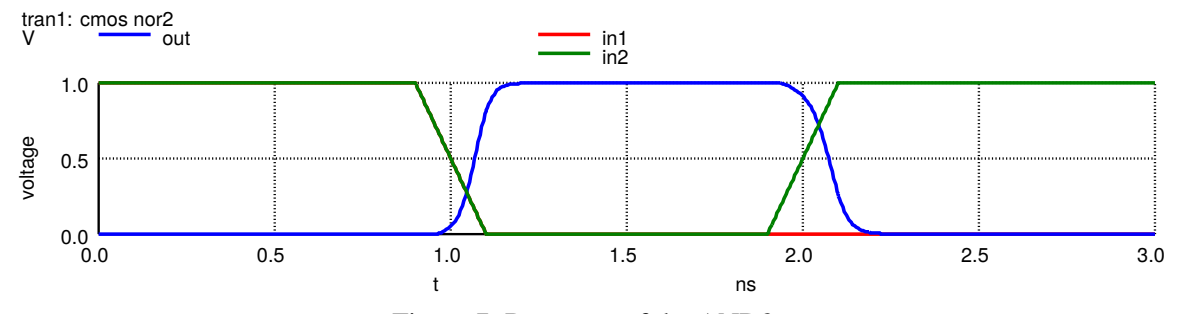

<span id="page-4-2"></span>Figure 7: Response of the AND2 gate.

## <span id="page-5-0"></span>**3.6. AND8**

8-input And gate. With a large fan-in, there can be several distinct designs. Here we want to investigate the performance of different designs.

The test circuit (defined in add8\_test\_inv2.inc) involves a 24 fF capacitor load at the output, and 8 sets of two stages of inverters for each input. For the inverter in the test circuit, NMOS has  $W = 0.75 \,\text{\textmu m}$ ,  $L = 0.25$  µm, and PMOS has  $W = 2.60$  µm,  $L = 0.25$  µm.

The response simulation has the PVT condition of 1.0 V, FF, 25°C.

#### <span id="page-5-1"></span>**3.6.1. Basic Components**

**NAND4A** This design directly extends the structure of NAND2 into NAND4. Its schematic is shown in Figure [8.](#page-5-2)

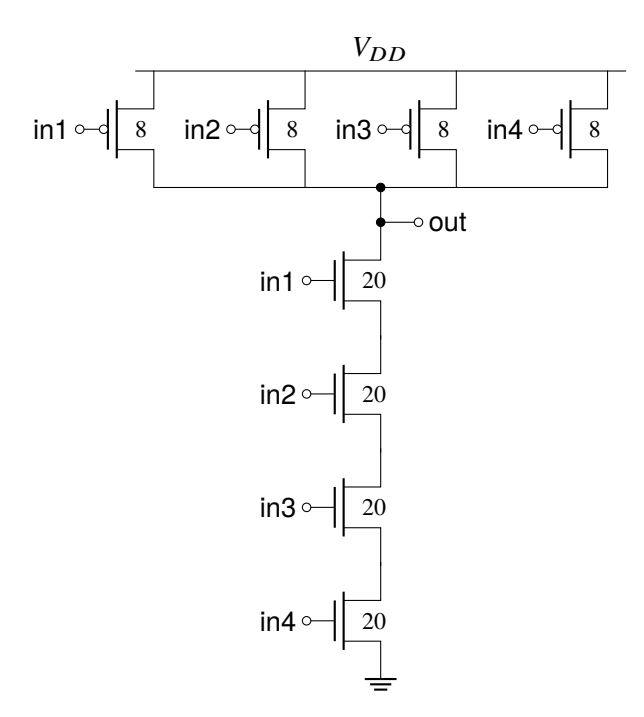

<span id="page-5-2"></span>Figure 8: CMOS NAND4A schematic.

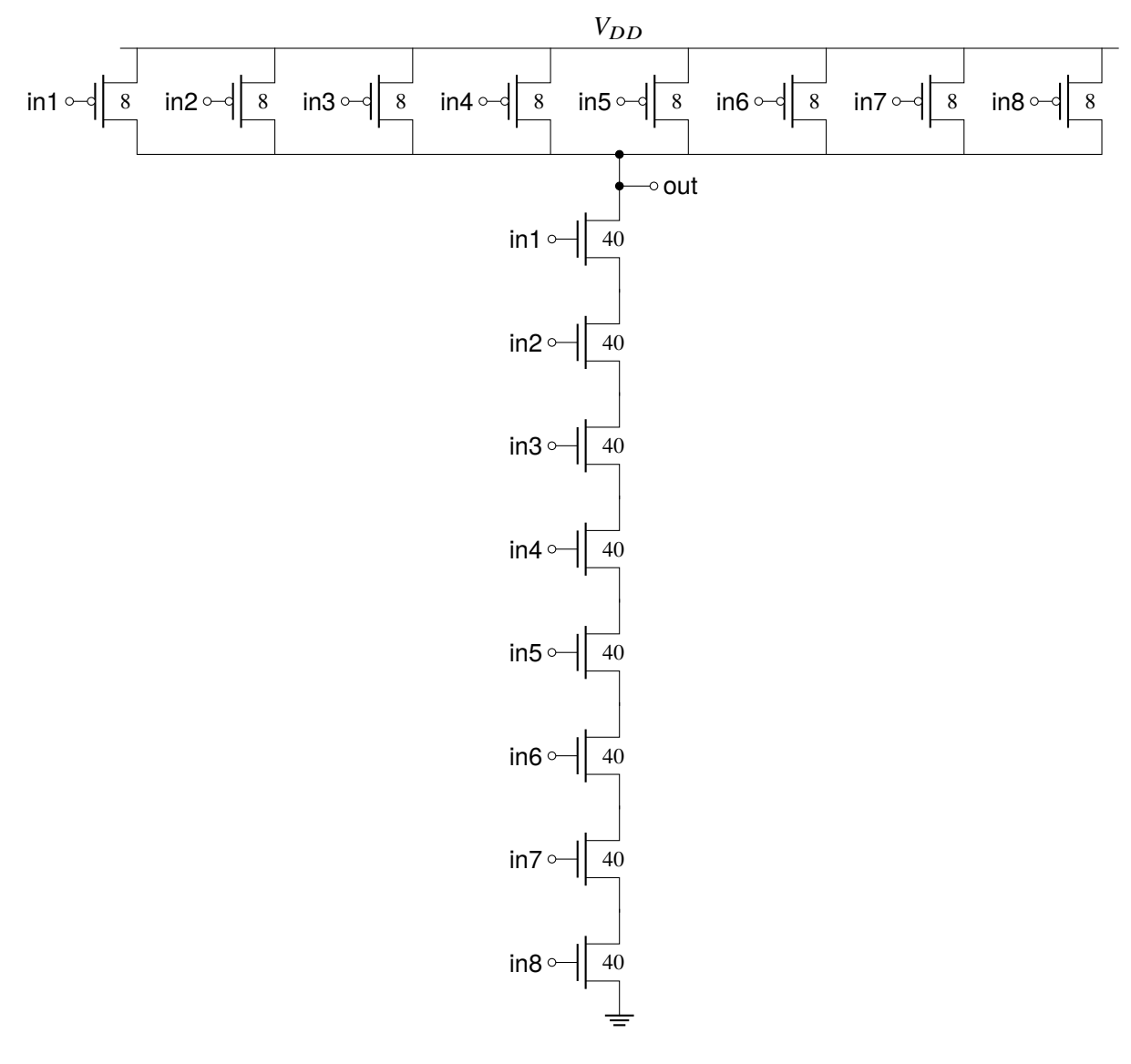

<span id="page-6-1"></span>**NAND8A** This design directly extends the structure of NAND2 into NAND8. Its schematic is shown in Figure [9.](#page-6-0)

<span id="page-6-0"></span>Figure 9: CMOS NAND8A schematic.

## <span id="page-7-0"></span>**3.6.2. AND8A (Symmetrical Design)**

This is the most basic case, extending 2-input NAND to 8-input NAND, before applying an inverter. The schematic of AND8A is shown in Figure [10.](#page-7-1) MOS parameters are specified in [NAND8A.](#page-6-1)

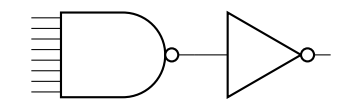

<span id="page-7-1"></span>Figure 10: CMOS AND8A schematic.

The simulation result with ngspice and8a.cir is shown in Table [3](#page-7-2) and Figure [11.](#page-7-3)

| <b>PVT</b> Condition         | $t_r$ (ps) | $t_f$ (ps) | $t_{pdr}$ (ps) | $t_{pdf}$ (ps) | P static $(\mu W)$ | P dynamic $(\mu W)$ |
|------------------------------|------------|------------|----------------|----------------|--------------------|---------------------|
| $0.9$ V, SS, $70^{\circ}$ C  | 132.6      | 136.9      | 137.3          | 159.9          | 0.076              | 2.366               |
| $1.35$ V, SS, $70^{\circ}$ C | 110.6      | 124.4      | 102.4          | 125.9          | 1.023              | 5.591               |
| $1.0$ V, NOM, $25^{\circ}$ C | 90.5       | 99.2       | 83.8           | 110.5          | 0.227              | 2.733               |
| 1.5 V, NOM, $25^{\circ}$ C   | 79.8       | 95.0       | 69.4           | 92.4           | 6.566              | 9.669               |
| $1.1$ V, FF, $0^{\circ}$ C   | 72.5       | 84.6       | 62.7           | 89.4           | 0.955              | 5.321               |
| $1.65$ V, FF, $0^{\circ}$ C  | 69.1       | 83.6       | 54.2           | 75.3           | 51.582             | 1.121               |
|                              |            |            |                |                |                    |                     |

<span id="page-7-2"></span>Table 3: AND8A gate simulation result.

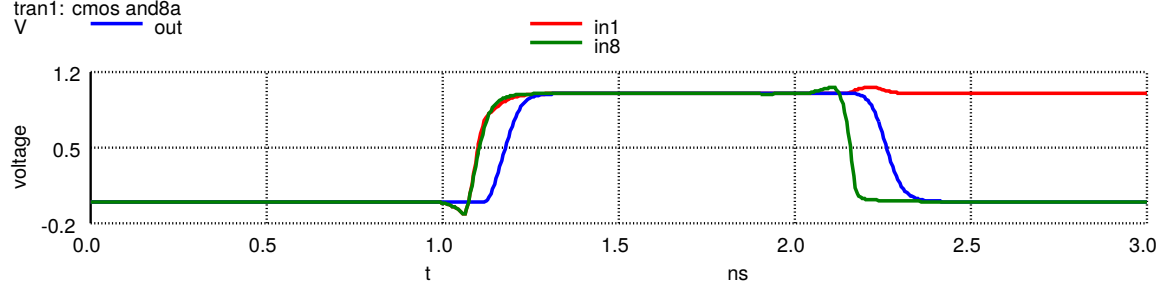

<span id="page-7-3"></span>Figure 11: Response of the AND8A gate.

## <span id="page-8-0"></span>**3.6.3. AND8B (NAND4A×2 + NOR2×1)**

The schematic design using 2 NAND4A gates and 1 NOR gate is shown in Figure [12.](#page-8-1)

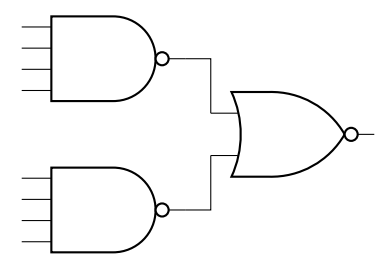

<span id="page-8-1"></span>Figure 12: CMOS AND8B schematic.

The simulation result with ngspice and8b.cir is shown in Table [4](#page-8-2) and Figure [13.](#page-8-3)

| racio ", The GD gave Simmand Testam"          |            |            |                |                |                    |                     |  |
|-----------------------------------------------|------------|------------|----------------|----------------|--------------------|---------------------|--|
| <b>PVT</b> Condition                          | $t_r$ (ps) | $t_f$ (ps) | $t_{pdr}$ (ps) | $t_{pdf}$ (ps) | P static $(\mu W)$ | P dynamic $(\mu W)$ |  |
| $0.9$ V, SS, $70^{\circ}$ C                   | 118.8      | 131.7      | 102.8          | 106.2          | 0.030              | 2.233               |  |
| $1.35$ V, SS, $70^{\circ}$ C                  | 96.2       | 113.1      | 78.3           | 83.3           | 0.641              | 6.204               |  |
| $1.0$ V, NOM, $25^{\circ}$ C                  | 77.2       | 94.9       | 62.7           | 73.0           | 0.125              | 2.592               |  |
| 1.5 V, NOM, 25°C                              | 65.7       | 85.5       | 52.0           | 61.0           | 4.895              | 12.301              |  |
| $1.1 \text{ V}, \text{FF}, 0^{\circ}\text{C}$ | 59.4       | 79.9       | 46.2           | 58.8           | 0.510              | 5.289               |  |
| $1.65$ V, FF, $0^{\circ}$ C                   | 53.3       | 74.3       | 30.5           | 50.3           | 43.767             | 11.248              |  |

<span id="page-8-2"></span>Table 4: AND8B gate simulation result.

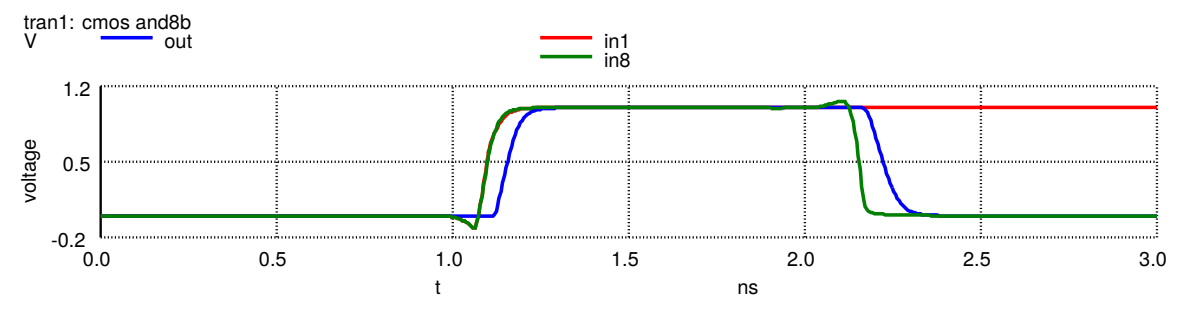

<span id="page-8-3"></span>Figure 13: Response of the AND8B gate.

## <span id="page-9-0"></span>**3.6.4. AND8C (AND4B×2 + AND2×1)**

An AND4B gate is composed of 2 NAND gates and 1 NOR gate. The schematic design of AND8C using 2 NAND4A gates and 1 NOR gate is shown in Figure [14.](#page-9-1)

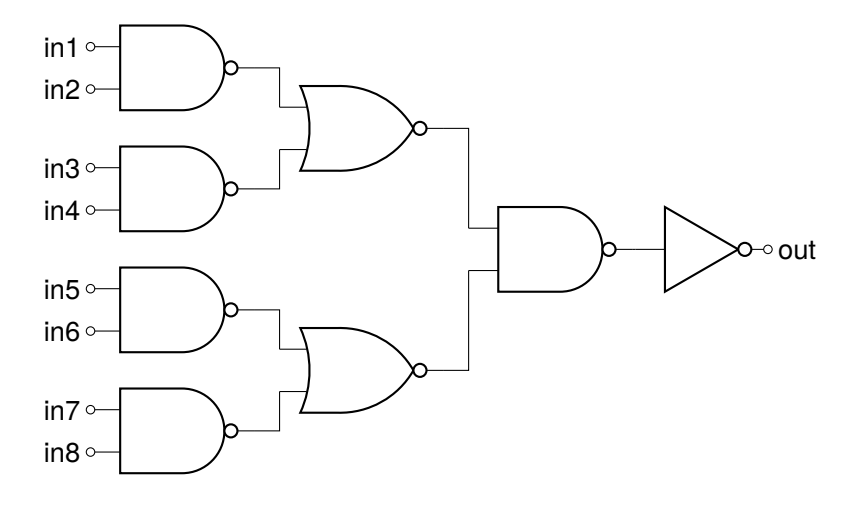

<span id="page-9-1"></span>Figure 14: CMOS AND8C schematic.

The simulation result with ngspice and8c.cir is shown in Table [5](#page-9-2) and Figure [15.](#page-9-3)

| <b>PVT</b> Condition         | $t_r$ (ps) | $t_f$ (ps) | $t_{pdr}$ (ps) | $t_{pdf}$ (ps) | P static $(\mu W)$ | P dynamic $(\mu W)$ |
|------------------------------|------------|------------|----------------|----------------|--------------------|---------------------|
| $0.9$ V, SS, $70^{\circ}$ C  | 118.8      | 120.3      | 103.3          | 105.0          | 0.111              | 3.067               |
| $1.35$ V, SS, $70^{\circ}$ C | 96.7       | 102.6      | 79.8           | 83.5           | 1.253              | 9.458               |
| $1.0$ V, NOM, $25^{\circ}$ C | 81.5       | 86.9       | 68.4           | 73.3           | 0.301              | 4.164               |
| 1.5 V, NOM, $25^{\circ}$ C   | 69.1       | 77.8       | 56.6           | 62.4           | 8.471              | 16.348              |
| $1.1$ V, FF, $0^{\circ}$ C   | 65.0       | 73.0       | 53.6           | 60.0           | 1.175              | 6.652               |
| $1.65$ V, FF, $0^{\circ}$ C  | 47.9       | 67.8       | 46.9           | 52.2           | 73.357             | 20.798              |

<span id="page-9-2"></span>Table 5: AND8C gate simulation result.

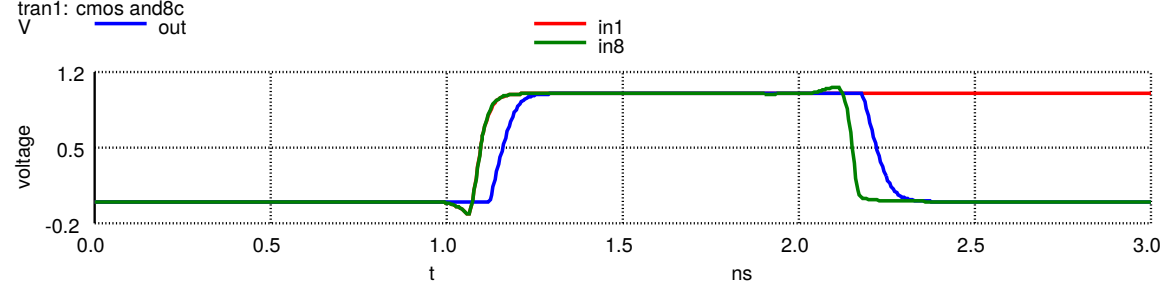

<span id="page-9-3"></span>Figure 15: Response of the AND8C gate.

#### <span id="page-10-0"></span>**3.6.5. Analysis**

Among the three designs [\(AND8A,](#page-7-0) [AND8B](#page-8-0) and [AND8C\)](#page-9-0), [AND8B](#page-8-0) has the smallest latency, closely followed by [AND8C,](#page-9-0) and the largest latency is observed with [AND8A.](#page-7-0) Compared with [AND8A,](#page-7-0) the fan-in of [AND8B](#page-8-0) is significantly reduced, resulting in lower latency. Though [AND8C](#page-9-0) has an even smaller fan-in, the number of stages in the circuit is larger than that of [AND8B.](#page-8-0) Thus, [AND8B](#page-8-0) achieves a reasonable tradeoff, and has the lowest latency.

There are also some other observations:

- A larger VDD can reduce the latency to some extent, but resulting in much larger power consumption.
- A faster operating corner (FF > NOM > SS) will help cut down latency, but also increases power.
- A higher temperature increases power in return for a reduced latency.

#### <span id="page-10-1"></span>**3.7. Clock Controlled SR Latch**

#### <span id="page-10-2"></span>**3.7.1. Schematic Design**

The schematic design of the clock controlled SR latch is shown in Figure [16,](#page-10-3) with 2 PMOS and 6 NMOS.

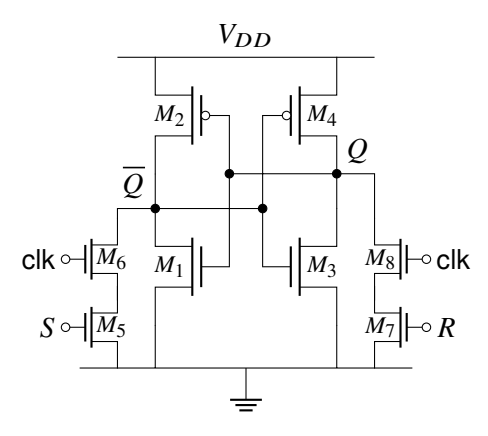

Figure 16: CMOS clock controlled SR latch schematic.

<span id="page-10-3"></span>Clock Controlled SR Latch Subcircuit

|                 |       |       | .param $WL = 5$    |                      |     |                                           |  |                  |
|-----------------|-------|-------|--------------------|----------------------|-----|-------------------------------------------|--|------------------|
| $\overline{2}$  |       |       |                    |                      |     | .subckt SR_LATCH_CLK gnd s r clk q qn vdd |  |                  |
| 3               | ŵ,    | src   |                    | gate drain body type |     |                                           |  |                  |
| $\overline{4}$  |       | M1 qn | q                  | gnd                  | gnd | $NMOS_VTL$ $W=$                           |  | $90nm L=45nm$    |
| 5               |       | M2 qn | q                  | vdd                  |     | $vdd$ PMOS_VTL $W=$                       |  | $270nm L = 45nm$ |
| 6               | M3 q  |       | qn                 | gnd                  | gnd | NMOS_VTL W=                               |  | $90nm L=45nm$    |
| $\overline{7}$  | M4q   |       | qn                 | vdd                  | vdd | $PMOS$ VTL $W=$                           |  | $270nm L=45nm$   |
| 8               |       | M5 ts | s                  | gnd                  | gnd | $NMOS_VTL W = \{WL * 45nm\} L = 45nm$     |  |                  |
| 9               |       | M6 gn | clk                | ts                   | qnd | $NMOS_VTL W = \{WL * 45nm\} L = 45nm$     |  |                  |
| 10              | M7 tr |       | r                  | gnd                  | qnd | $NMOS_VTL W = \{WL * 45nm\} L = 45nm$     |  |                  |
| 11              | M8q   |       | clk                | tr                   | qnd | $NMOS_VTL W = \{WL * 45nm\} L = 45nm$     |  |                  |
| 12 <sup>°</sup> |       |       | .ends SR_LATCH_CLK |                      |     |                                           |  |                  |

You need to specify the parameter WL, for example .param WL = 5.

## <span id="page-11-0"></span>**3.7.2. MOS W/L Design**

We need to determine the appropriate  $W/L$  for  $M_5$  to  $M_8$ . Using a sweep, implemented by alterparam within a foreach loop, we can obtain Figure [17.](#page-11-6)

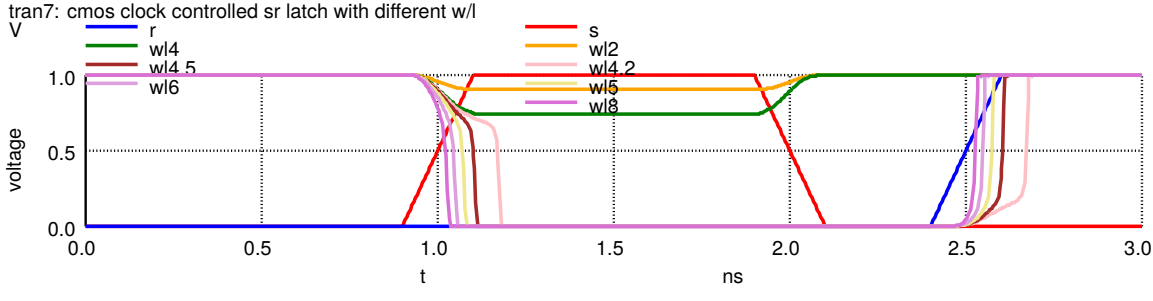

<span id="page-11-6"></span>Figure 17: Clock controlled SR latch with different  $W/L$  values.

Clearly, we need  $W/L > 4.5$  (at least 4.2) for the latch to work properly.  $(M_1/M_3 \text{ and } M_2/M_4 \text{ have})$  $W/L$  as 2 and 6, respectively.)

#### <span id="page-11-1"></span>**3.7.3. Simulation**

The response of NOR2 gate is given in Figure  $18$  when simulating with ngspice SR latch clk.cir.

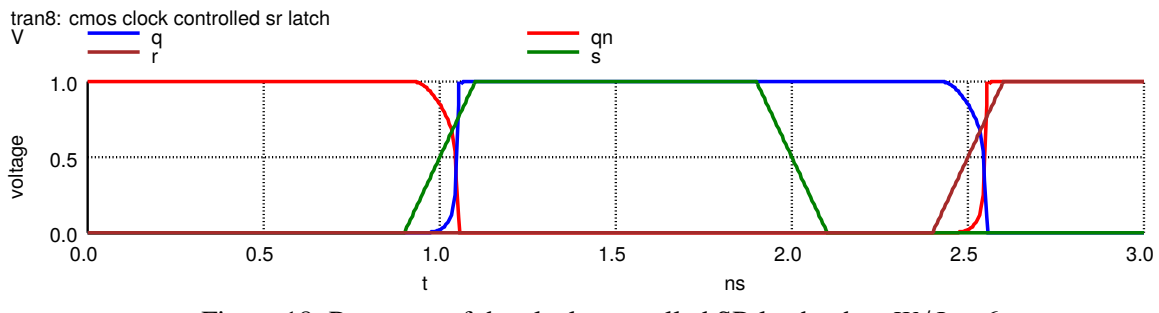

<span id="page-11-7"></span>Figure 18: Response of the clock controlled SR latch when  $W/L = 6$ .

## <span id="page-11-2"></span>**4. License**

<span id="page-11-3"></span>Copyright © 2023 Wuqiong Zhao (me@wqzhao.org). This project is distributed by an [MIT License.](https://github.com/Teddy-van-Jerry/ngspice-cmos/blob/master/LICENSE)

## **References**

- <span id="page-11-4"></span>[1] H. Vogt, A. Giles, P. Nenzi, and D. Warning, *NGSPICE 40 — open source spice simulator*, 2023. [Online]. Available: <https://ngspice.sourceforge.io/>.
- <span id="page-11-5"></span>[2] H. Vogt, A. Giles, P. Nenzi, and D. Warning, *Ngspice user's manual version 40 (ngspice release version)*, Apr. 2023. [Online]. Available: [https://ngspice.sourceforge.io/docs/ngspice-](https://ngspice.sourceforge.io/docs/ngspice-40-manual.pdf)[40-manual.pdf](https://ngspice.sourceforge.io/docs/ngspice-40-manual.pdf).

## <span id="page-12-0"></span>**A. Resources**

## <span id="page-12-1"></span>**A.1. Links**

- GitHub: [Teddy-van-Jerry/ngspice-cmos](https://github.com/Teddy-van-Jerry/ngspice-cmos)
- Website: [spice.tvj.one](https://spice.tvj.one)

#### <span id="page-12-2"></span>**A.2. Schematic Graph**

All schematic graphs in this document is drawn with TikZ using LAT<sub>EX</sub>, you can find the source code in the GitHub repository.

## <span id="page-12-3"></span>**B. Source Code**

## <span id="page-12-4"></span>**B.1. Inverter**

```
Listing 5: inv.inc
```

```
1 * =============================================================================
2 * Circuit : CMOS Inverter
3 * Description: 1 PMOS + 1 NMOS
4 *<br>5 * Author
5 * Author : Wuqiong Zhao (me@wqzhao.org)
6 * Date : 2023-06-02<br>7 * License : MIT
7 * License
8 * =============================================================================
 9
10 .subckt INV gnd i o vdd
11 * src gate drain body type
12 M1 vdd i o vdd PMOS_VTL W=360 nm L=45 nm
13 M2 gnd i o gnd NMOS_VTL W=225 nm L=45 nm
14 .ends INV
15
16 .subckt NOT gnd i o vdd
17 * src gate drain body type
18 M1 vdd i o vdd PMOS_VTL W=360 nm L=45 nm
19 M2 gnd i o gnd NMOS_VTL W=225 nm L=45 nm
20 .ends NOT
```

```
Listing 6: inv.cir
```

```
1 * =============================================================================
2 * Circuit : CMOS Inverter with 1 PMOS + 1 NMOS
3 * Description: tr = tf when C_L = 0.024pF
\overline{4}5 * Author : Wuqiong Zhao (me@wqzhao.org)
6 * Date : 2023 -06 -01
7 * License : MIT
8 * =============================================================================
9
10 * Reference:
11 * https://github.com/cornell -ece5745/ece5745 -tut10 -spice/blob/master/sim/inv-sim.sp
12
13 .title CMOS Inverter
14
15 * Parameters and Model
16 * -----------------------------------------------------------------------------
17 .param VDD='1.0V'
18 .temp 27
19 .inc ./FreePDK45/ff.inc
2021 * Supply Voltage Source
22 * -----------------------------------------------------------------------------
23 Vdd vdd gnd VDD
24
```
 \* Inverter \* ----------------------------------------------------------------------------- .inc ./inv.inc XInv gnd in out vdd INV \* Load Capacitor \* ----------------------------------------------------------------------------- CL out gnd 24fF 34 \* Input Signals<br>35 \* ------------- \* ----------------------------------------------------------------------------- Vin in gnd PWL  $37 + C$  + 0.0ns 0V + 0.9ns 0V + 1.1ns VDD + 1.9ns VDD  $42 + 2.1$ ns 0V + 3.0ns 0V  $44 +$  \* Analysis \* ----------------------------------------------------------------------------- .ic V(out)=VDD .tran 0.005ns 3ns .control run \* >>>>> plot >>>>>> set xgridwidth = 2 set xbrushwidth = 3 \* "svgwidth", "svgheight", "svgfont -size", "svgfont -width", "svguse -color", ↩→ "svgstroke -width", "svggrid -width", set svg\_intopts = ( 1024 256 16 0 1 2 0 ) \* "svgbackground", "svgfont -family", "svgfont" setcs svg\_stropts = ( white Arial Arial ) 60 set hcopydevtype = svg<br>61 set color1 = black 61 set color1 62 set color2 = blue set color3 = red 65 hardcopy fig/plot\_inv\_t.svg + out in + title 'CMOS Inverter' + xlabel 't' + ylabel 'Voltage' + ylimit 0 1 \* for MS Windows , using Edge if \$oscompiled = 1 | \$oscompiled = 8 74 shell Start fig/plot\_inv\_t.svg else if \$oscompiled = 7 \* macOS (using Safari , no need to install X11) shell open -a safari fig/ plot\_inv\_t.svg & else 80 \* for CYGWIN, Linux, using feh and X11 81 shell feh --magick-timeout 1 fig/plot\_inv\_t.svg & end end \* <<<<< plot <<<<< .endc \* Measurement \* ----------------------------------------------------------------------------- 89 .measure tran tr trig V(out) val='VDD\*0.1' rise=1 targ V(out) val='VDD\*0.9' rise=1 90 .measure tran tf trig V(out) val='VDD\*0.9' fall=1 targ V(out) val='VDD\*0.1' fall=1<br>
92 .measure tran tpdf trig V(in) val='VDD/2' fall=1 targ V(out) val='VDD/2' rise=1<br>
92 .measure tran tpdf trig V(in) val='VDD/2' rise=1 91 .measure tran tpdr trig V(in) val='VDD/2' fall=1 targ V(out) val='VDD/2' rise=1 92 .measure tran tpdf trig V(in) val='VDD/2' rise=1 targ V(out) val='VDD/2' fall=1 93 .measure tran tpd param='(tpdr+tpdf)/2'  $Q_{\Delta}$ .end

## <span id="page-14-0"></span>**B.2. NAND2**

Listing 7: nand2.inc

```
1 * =============================================================================
2 * Circuit : CMOS NAND2 Gate
3 * Description: 2 PMOS + 2 NMOS
4 *<br>
5 * Author5 * Author : Wuqiong Zhao (me@wqzhao.org)
6 * Date : 2023-06-01
7 * License : MIT
8 * =============================================================================
9
10 .subckt NAND2 gnd i1 i2 o vdd
11 * src gate drain body type
12 Mp1 vdd i1 o vdd PMOS_VTL W=360 nm L=45 nm
13 Mp2 vdd i2 o vdd PMOS_VTL W=360 nm L=45 nm
14 Mn1 t1 i1 o gnd NMOS_VTL W=450 nm L=45nm
15 Mn2 gnd i2 t1 gnd NMOS_VTL W=450nm L=45nm
16 .ends NAND2
17
18 .subckt NAND gnd i1 i2 o vdd
19 * src gate drain body type
20 Mp1 vdd i1 o vdd PMOS_VTL W=360 nm L=45 nm
21 Mp2 vdd i2 o vdd PMOS_VTL W=360 nm L=45 nm
22 Mn1 t1 i1 o gnd NMOS_VTL W=450 nm L=45 nm
23 Mn2 gnd i2 t1 gnd NMOS_VTL W=450 nm L=45 nm
24 .ends NAND
```
Listing 8: nand2.cir

```
1 - * =2 * Circuit : CMOS NAND2 Gate
3 * Description: 2 PMOS + 2 NMOS
4 *<br>5 * Author
 5 * Author : Wuqiong Zhao (me@wqzhao.org)
 6 * Date : 2023-06-01
7 * License : MIT
8 * =============================================================================
\Omega10 .title CMOS NAND2
11
12 * Parameters and Model
13 * -----------------------------------------------------------------------------
14 .param VDD='1.0V'
15 .temp 27
16 .inc ./FreePDK45/ff.inc
17
18 * Supply Voltage Source
19 * -----------------------------------------------------------------------------
20 Vdd vdd gnd VDD
21
22 * NAND2
23 * -----------------------------------------------------------------------------
24 XNAND2 gnd in1 in2 out vdd NAND2
25 .inc ./ nand2.inc
26
27 * Load Capacitor
28 * -----------------------------------------------------------------------------
29 CL out gnd 24fF
30^{\circ}31 * Input Signals<br>32 * -------------
32 * -----------------------------------------------------------------------------
33 Vin1 in1 gnd PWL
34 + C35 + 0.0ns 0V
36 + 0.9ns 0V
37 + 1.1ns VDD
38 + 3.0ns VDD
39 + )
40
```

```
41 Vin2 in2 gnd PWL
42 + (43 + 0.0ns 0V
44 + 0.9ns 0V
45 + 1.1ns VDD
46 + 1.9ns VDD
47 + 2.1ns 0V
48 + 3.0ns 0V
49 + 50
51 * Analysis
52 * ---------
53 .ic V(out)=VDD
54 .tran 0.005ns 3ns
55
56 .control
57 run
58 * >>>>> plot >>>>>>
59 set xgridwidth = 2
60 set xbrushwidth = 3
61 * "svgwidth", "svgheight", "svgfont -size", "svgfont -width", "svguse -color",
     ↩→ "svgstroke -width", "svggrid -width",
62 set svg_intopts = ( 1024 256 16 0 1 2 0 )
63 * "svgbackground", "svgfont -family", "svgfont"
64 setcs svg_stropts = ( white Arial Arial )
65 set hcopydevtype = svg<br>66 set color1 = black
66 set color1
67 set color2 = red
68 set color3 = blue
69 set color4 = green
70
71 hardcopy fig/plot_nand2_t.svg
72 + in1 out in2
73 + title 'CMOS NAND2'
74 + xlabel 't'
75 + ylabel 'Voltage'
76 + ylimit 0 1
77
78 * for MS Windows , using Edge
79 if $oscompiled = 1 | $oscompiled = 8
80 shell Start fig/plot_nand2_t.svg
81 else
82 if $oscompiled = 7
83 * macOS (using Safari, no need to install X11)
84 shell open -a safari fig/plot_nand2_t.svg &
85 else
86 * for CYGWIN, Linux, using feh and X11
87 shell feh --magick -timeout 1 fig/ plot_nand2_t.svg &
88 end
89 end
90 * <<<<< plot <<<<<
91 .endc
92
93 * Measurement
94 * -----------------------------------------------------------------------------
95 .measure tran tr trig V(out) val='VDD*0.1' rise=1 targ V(out) val='VDD*0.9' rise=1
96 .measure tran tf trig V(out) val='VDD*0.9' fall=1 targ V(out) val='VDD*0.1' fall=1
97 .measure tran tpdr trig V(\text{in2}) val='VDD/2' fall=1 targ V(\text{out}) val='VDD/2' rise=1
98 .measure tran tpdf trig V(in1) val='VDD/2' rise=1 targ V(out) val='VDD/2' fall=1
99 .measure tran tpd param='(tpdr+tpdf)/2'
100
101 .end
```
<span id="page-15-0"></span>**B.3. AND2**

Listing 9: and2.inc

```
1 * =============================================================================
2 * Circuit : CMOS AND2 Gate
3 * Description: NMOS2 + Inverter (3 PMOS + 3 NMOS)
```

```
4 *<br>5 * Author
 5 * Author : Wuqiong Zhao (me@wqzhao.org)
 6 * Date : 2023 -06 -02
7 * License
8 * =============================================================================
9
10 .subckt AND2 gnd i1 i2 o vdd
11 XNAND gnd i1 i2 o1 vdd NAND2
12 XInv gnd o1 o vdd INV
13 .ends AND2
14
15 .subckt AND gnd i1 i2 o vdd
16 XNAND gnd i1 i2 o1 vdd NAND2
17 XInv gnd o1 o vdd INV
18 .ends AND
19
20 .inc ./ nand2.inc
```

```
21 .inc ./inv.inc
```
Listing 10: and2.cir

```
1 * =============================================================================
2 * Circuit : CMOS AND2 Gate
3 * Description: NMOS2 + Inverter (3 PMOS + 3 NMOS)
4 *
5 * Author : Wuqiong Zhao (me@wqzhao.org)<br>6 * Date : 2023-06-02
 6 * Date : 2023 -06 -02
 7 * License : MIT
8 * =============================================================================
9
10 .title CMOS AND2
11
12 * Parameters and Model
13 * -----------------------------------------------------------------------------
14 .param VDD='1.0V'
15 .temp 27
16 .inc ./FreePDK45/ff.inc
17
18 * Supply Voltage Source
19 * -----------------------------------------------------------------------------
20 Vdd vdd gnd VDD
21
22 * AND223 * -----------------------------------------------------------------------------
24 XAND2 gnd in1 in2 out vdd AND2
25 .inc ./and2.inc
26
27 * Load Capacitor
28 * -----------------------------------------------------------------------------
29 CL out gnd 24fF
30
31 * Input Signals
32 * -----------------------------------------------------------------------------
33 Vin1 in1 gnd PWL
34 + C35 + 0.0ns 0V
36 + 0.9ns 0V
37 + 1.1ns VDD
38 + 3.0ns VDD
39 + )
40
41 Vin2 in2 gnd PWL
42 + (
43 + 0.0ns 0V
44 + 0.9ns 0V
45 + 1.1ns VDD
46 + 1.9ns VDD
47 + 2.1ns 0V
48 + 3.0ns 0V
49 + )
50
51 * Analysis
```

```
52 * -----------------------------------------------------------------------------
53 .ic V(out)=0
54 .tran 0.005ns 3ns
55
56 .control
57 run
58 * >>>>> plot >>>>>>
59 set xgridwidth = 2
60 set xbrushwidth = 3
61 * "svgwidth", "svgheight", "svgfont -size", "svgfont -width", "svguse -color",
     ↩→ "svgstroke -width", "svggrid -width",
62 set svg_intopts = ( 1024 256 16 0 1 2 0 )
63 * "svgbackground", "svgfont -family", "svgfont"
64 setcs svg_stropts = ( white Arial Arial )
65 set hcopydevtype = svg
66 set color1 = black
67 set color2 = red
68 set color3 = blue
69 set color4 = green
70
71 hardcopy fig/plot_and2_t.svg
72 + in1 out in2
73 + title 'CMOS AND2'
74 + xlabel 't'
75 + ylabel 'Voltage'
76 + ylimit 0 1
77
78 * for MS Windows , using Edge
79 if $oscompiled = 1 | $oscompiled = 8
80 shell Start fig/plot_and2_t.svg
81 else
82 if $oscompiled = 7
83 * macOS (using Safari, no need to install X11)
84 shell open -a safari fig/plot_and2_t.svg &
85 else
86 * for CYGWIN, Linux, using feh and X11
87 shell feh --magick -timeout 1 fig/ plot_and2_t.svg &
88 end
89 end
90 * <<<<< plot <<<<<
91 .endc
92
93 * Measurement
94 * --------------
95 .measure tran tr trig V(out) val='VDD*0.1' rise =1 targ V(out) val='VDD*0.9' rise =1
96 .measure tran tf trig V(out) val='VDD*0.9' fall=1 targ V(out) val='VDD*0.1' fall=1
97 .measure tran tpdr trig V(in1) val='VDD/2' rise=1 targ V(out) val='VDD/2' rise=1
98 .measure tran tpdf trig V(in2) val='VDD/2' fall=1 targ V(out) val='VDD/2' fall=1
99 .measure tran tpd param='(tpdr+tpdf)/2'
100
101 .end
```
#### <span id="page-17-0"></span>**B.4. NOR2**

#### Listing 11: nor2.inc

```
1 * =============================================================================
2 * Circuit : CMOS NOR2 Gate
3 * Description: 2 PMOS + 2 NMOS
\Delta5 * Author : Wuqiong Zhao (me@wqzhao.org)
6 * Date : 2023 -06 -01
7 * License : MIT
8 * =============================================================================
9
10 .subckt NOR2 gnd i1 i2 o vdd
11 * src gate drain body type
12 Mp1 t1 i1 o vdd PMOS_VTL W=720 nm L=45 nm
13 Mp2 vdd i2 t1 vdd PMOS_VTL W=720 nm L=45 nm
14 Mn1 gnd i1 o gnd NMOS_VTL W=225 nm L=45 nm
```

```
15 Mn2 gnd i2 o gnd NMOS_VTL W=225nm L=45nm
16 .ends NOR2
17
18 .subckt NOR gnd i1 i2 o vdd
19 * src gate drain body type
20 Mp1 t1 i1 o vdd PMOS_VTL W=720 nm L=45 nm
21 Mp2 vdd i2 t1 vdd PMOS_VTL W=720nm L=45nm<br>22 Mn1 gnd i1 o gnd NMOS_VTL W=225nm L=45nm<br>23 Mn2 gnd i2 o gnd NMOS_VTL W=225nm L=45nm
22 Mn1 gnd i1 o gnd NMOS_VTL W=225 nm L=45 nm
23 Mn2 gnd i2 o gnd NMOS_VTL W=225 nm L=45 nm
24 .ends NOR
```
#### Listing 12: nor2.cir

```
1 * =============================================================================
   2 * Circuit : CMOS NOR2 Gate
3 * Description: 2 PMOS + 2 NMOS
4 *<br>5 * Author
 5 * Author : Wuqiong Zhao (me@wqzhao.org)
 6 * Date : 2023 -06 -02
7 * License : MIT
8 * =============================================================================
\circ10 .title CMOS NOR2
11
12 * Parameters and Model
13 * -----------------------------------------------------------------------------
14 .param VDD='1.0V'
15 .temp 27
16 .inc ./FreePDK45/ff.inc
17
18 * Supply Voltage Source<br>
<sup>19</sup> * ----------------------
19 * -----------------------------------------------------------------------------
20 Vdd vdd gnd VDD
21
22 * NOR2
23 * -----------------------------------------------------------------------------
24 XNOR2 gnd in1 in2 out vdd NOR2
25 .inc ./nor2.inc
26
27 * Load Capacitor
28 * -----------------------------------------------------------------------------
29 CL out gnd 24fF
30
31 * Input Signals<br>32 * -------------
32 * -----------------------------------------------------------------------------
33 Vin1 in1 gnd PWL
34 + C35 + 0.0ns VDD
36 + 0.9ns VDD
37 + 1.1ns 0V
38 + 3.0ns 0V
39 + 40
41 Vin2 in2 gnd PWL
42 + (
43 + 0.0ns VDD
44 + 0.9ns VDD
45 + 1.1ns 0V
46 + 1.9ns 0V
47 + 2.1ns VDD
48 + 3.0ns VDD
49 + )
50
51 * Analysis<br>52 * --------
                                                             52 * -----------------------------------------------------------------------------
53 .ic V(out)=0V
54 .tran 0.005ns 3ns
55
56 .control
57 run
58 * >>>>> plot >>>>>>
59 set xgridwidth = 2
```

```
60 set xbrushwidth = 3
61 * "svgwidth", "svgheight", "svgfont -size", "svgfont -width", "svguse -color",
     ↩→ "svgstroke -width", "svggrid -width",
62 set svg_intopts = ( 1024 256 16 0 1 2 0 )
63 * "svgbackground", "svgfont -family", "svgfont"
64 setcs svg_stropts = ( white Arial Arial )
65 set hcopydevtype = svg
66 set color1 = black
67 set color2 = red
68 set color3 = blue
69 set color4 = green
70
71 hardcopy fig/plot_nor2_t.svg
72 + in1 out in2
73 + title 'CMOS NOR2'
74 + xlabel 't'
75 + ylabel 'Voltage'
76 + ylimit 0 1
77
78 * for MS Windows , using Edge
79 if $oscompiled = 1 | $oscompiled = 8
80 shell Start fig/plot_nor2_t.svg
81 else
82 if $oscompiled = 7
83 * macOS (using Safari, no need to install X11)
84 shell open -a safari fig/plot_nor2_t.svg &
85 else
86 * for CYGWIN, Linux, using feh and X11
87 shell feh --magick-timeout 1 fig/plot_nor2_t.svg &
88 end
89 end
90 * <<<<<< plot <<<<<
91 .endc
92
93 * Measurement
94 * -----------------------------------------------------------------------------
95 .measure tran tr trig V(out) val='VDD*0.1' rise=1 targ V(out) val='VDD*0.9' rise=1
96 .measure tran tf trig V(out) val='VDD*0.9' fall=1 targ V(out) val='VDD*0.1' fall=1
97 .measure tran tpdr trig V(in2) val='VDD/2' fall=1 targ V(out) val='VDD/2' rise=1
98 .measure tran tpdf trig V(in2) val='VDD/2' rise=1 targ V(out) val='VDD/2' fall=1
99 .measure tran tpd param='(tpdr+tpdf)/2'
100
101 .end
```
## <span id="page-19-0"></span>**B.5. NAND4**

Listing 13: nand4a.inc

```
1 * =============================================================================
2 * Circuit : CMOS NAND4 Gate Type
3 * Description: 4 PMOS + 4 NMOS (Symmetrical Design)
\Delta5 * Author : Wuqiong Zhao (me@wqzhao.org)
6 * Date : 2023 -06 -02
7 * License : MIT
8 * =============================================================================
9
10 .subckt NAND4A gnd i1 i2 i3 i4 o vdd
11 * src gate drain body type
12 Mp1 vdd i1 o vdd PMOS_VTL W=360 nm L=45 nm<br>
13 Mp2 vdd i2 o vdd PMOS_VTL W=360 nm L=45 nm
13 Mp2 vdd i2 o vdd PMOS_VTL W=360 nm L=45 nm
14 Mp3 vdd i3 o vdd PMOS_VTL W=360 nm L=45 nm
15 Mp4 vdd i4 o vdd PMOS_VTL W=360 nm L=45 nm
16 Mn1 t1 i1 o gnd NMOS_VTL W=900 nm L=45 nm
17 Mn2 t2 i2 t1 gnd NMOS_VTL W=900nm L=45nm
18 Mn3 t3 i3 t2 gnd NMOS_VTL W=900nm L=45nm
19 Mn4 gnd i4 t3 gnd NMOS_VTL W=900 nm L=45 nm
20 .ends NAND4A
```
#### <span id="page-20-0"></span>**B.6. AND4**

Listing 14: and4b.inc

```
1 * =============================================================================
2 * Circuit : CMOS AND4 Gate Type B
3 * Description: NAND2 * 2 + NOR * 1
4 *<br>
5 * Author5 * Author : Wuqiong Zhao (me@wqzhao.org)
6 * Date : 2023-06-02<br>7 * License : MIT
7 * License
8 * =============================================================================
9
10 .subckt AND4B gnd i1 i2 i3 i4 o vdd
11 * src gate drain body type
12 XNAND2_1 gnd i1 i2 t1 vdd NAND2
13 XNAND2_2 gnd i3 i4 t2 vdd NAND2
14 XNOR gnd t1 t2 o vdd NOR2
15 .ends AND4B
16
17 .inc ./ nand2.inc
18 .inc ./nor2.inc
```
## <span id="page-20-1"></span>**B.7. AND8**

## <span id="page-20-2"></span>**B.7.1. Test Circuit**

Listing 15: and 8\_test\_inv2.inc

```
1 * =============================================================================
2 * Circuit : Test Circuit With Capicitor Load
3 * Description: 2 Inverters at the Input
\Delta5 * Author : Wuqiong Zhao (me@wqzhao.org)
6 * Date : 2023-06-02<br>7 * License : MIT
7 * License
8 * =============================================================================
9
10 .subckt INV2_TEST gnd
11 + i1 i2 i3 i4 i5 i6 i7 i8
12 + t1 t2 t3 t4 t5 t6 t7 t8
13 + out vdd
14 * gnd i o vdd
15 XInv_ss1 gnd i1 t1 vdd INV_SS
16 XInv_ss2 gnd i2 t2 vdd INV_SS
17 XInv_ss3 gnd i3 t3 vdd INV_SS
18 XInv_ss4 gnd i4 t4 vdd INV_SS
19 XInv_ss5 gnd i5 t5 vdd INV_SS
20 XInv_ss6 gnd i6 t6 vdd INV_SS
21 XInv_ss7 gnd i7 t7 vdd INV_SS
22 XInv_ss8 gnd i8 t8 vdd INV_SS
23 * Load
24 CL out gnd 24fF
25 .ends INV2_TEST
26
27 .subckt INV_SS gnd i o vdd
28 XInv_s1 gnd i t vdd INV_S
29 XInv_s2 gnd t o vdd INV_S
30 .ends
31
32 * Inverter used in the test circuit
33 .subckt INV_S gnd i o vdd
34 * src gate drain body type
35 M1 vdd i o vdd PMOS_VTL W=0 .75um L=0 .25um
36 M2 gnd i o gnd NMOS_VTL W=2 .60um L=0 .25um
37 .ends INV_S
```
Listing 16: and8\_test\_pow.inc

```
1 * =============================================================================
2 * Script : Measure AND8 Gate Static and Dynamic Power
3 * Description: Measure the power for device 'xand8'.
\overline{A}5 * Author : Wuqiong Zhao (me@wqzhao.org)
6 * Date : 2023-06-02<br>7 * License : MIT
7 * License
8 * =============================================================================
9
10 .probe P(XAND8)
11 .control
12 * Total power
13 let p_total = mean(xand8:power)
14 * Static power (average of high and low)
15 let p_{static} =
16 + (17 + mean(xand8:power[length(xand8:power) / 6, length(xand8:power) / 3]) +
18 + mean(xand8:power[length(xand8:power) / 2, length(xand8:power) / 1.5])
19 + ) / 2
20 * Dynamic power (difference of total power and static power)
21 let p_dynamic = p_total - p_static
22 print p_total
23 print p_static
24 print p_dynamic
25 .endc
```
#### <span id="page-21-0"></span>**B.7.2. AND8A**

Listing 17: and8a.inc

```
1 * =============================================================================
2 * Circuit : CMOS AND8 Gate Type A
3 * Description: 8 PMOS + 8 NMOS (Symmetrical Design) + 1 Inv
4 *<br>5 * Author
5 * Author : Wuqiong Zhao (me@wqzhao.org)
6 * Date : 2023 -06 -02
7 * License : MIT
8 * =============================================================================
9
10 .subckt AND8A gnd i1 i2 i3 i4 i5 i6 i7 i8 o vdd
11 XNAND8a gnd i1 i2 i3 i4 i5 i6 i7 i8 o_inv vdd NAND8A
12 Xinv gnd o_inv o vdd INV
13 .ends AND8A
14
15 .inc ./ nand8a.inc
16 .inc ./inv.inc
```

```
Listing 18: and8a.cir
```

```
1 * =============================================================================
2 * Circuit : CMOS AND8 Gate Type A
3 * Description: 8 PMOS + 8 NMOS (Symmetrical Design) + 1 Inv
\Delta5 * Author : Wuqiong Zhao (me@wqzhao.org)
6 * Date : 2023 -06 -02
7 * License : MIT
8 * =============================================================================
\alpha10 .title CMOS AND8A
11
12 * Parameters and Model
13 * -----------------------------------------------------------------------------
14 .param VDD='1.0V'
15 .temp 25
16 .inc ./FreePDK45/ff.inc
17
18 * Supply Voltage Source
```

```
19 * -----------------------------------------------------------------------------
20 Vdd vdd gnd VDD
21
22 \times AND 8A
23 * -----------------------------------------------------------------------------
24 XAND8 gnd in1 in2 in3 in4 in5 in6 in7 in8 out vdd AND8A
25 .inc ./ and8a.inc
26
27 * Test Circuit
28 * -----------------------------------------------------------------------------
   XTest gnd
30 + ii1 ii2 ii3 ii4 ii5 ii6 ii7 ii8
31 + in1 in2 in3 in4 in5 in6 in7 in8<br>32 + out vdd INV2_TEST
32 + out vdd INV2_TEST
33 .inc ./ and8_test_inv2.inc
34
35 * Input Signals
36 * -----------------------------------------------------------------------------
37 Vii1 ii1 gnd PWL
38 + (
39 + 0.0ns 0V
40 + 0.9ns 0V<br>41 + 1.1ns VDD<br>42 + 3.0ns VDD
41 + 1.1ns VDD
42 + 3.0ns VDD
43 + )
4445 Vii2 ii2 gnd PWL
46 + (
47 + 0.0ns 0V
48 + 0.9ns 0V
49 + 1.1ns VDD
50 + 3.0ns VDD
51 + )52
53 Vii3 ii3 gnd PWL
54 + C55 + 0.0ns 0V
56 + 0.9ns 0V
57 + 1.1ns VDD
58 + 3.0ns VDD
59 + )60
61 Vii4 ii4 gnd PWL
62 + (
63 + 0.0ns 0V
64 + 0.9ns 0V
65 + 1.1ns VDD
66 + 3.0ns VDD
67 + )68
69 Vii5 ii5 gnd PWL
70 + (
71 + 0.0ns 0V
72 + 0.9ns 0V
73 + 1.1ns VDD
74 + 3.0ns VDD
75 + 76
77 Vii6 ii6 gnd PWL
78 + (
79 + 0.0ns 0V
80 + 0.9ns 0V
81 + 1.1ns VDD
82 + 3.0ns VDD
83 + 84
85 Vii7 ii7 gnd PWL
86 + (
87 + 0.0ns 0V
88 + 0.9ns 0V
89 + 1.1ns VDD
90 + 3.0ns VDD
91 + )
```

```
92
93 Vii8 ii8 gnd PWL
94 + (95 + 0.0ns 0V
96 + 0.9ns 0V
97 + 1.1ns VDD
98 + 1.9ns VDD
99 + 2.1ns 0V
100 + 3.0ns 0V
101 + 102
103 * Analysis
104 * -----------------------------------------------------------------------------
105 .ic V(out)=0
106 .tran 0.005ns 3ns
107
108 .control
109 run
110 * >>>>> plot >>>>>>
111 set xgridwidth = 2112 set xbrushwidth = 3
113 * "svgwidth", "svgheight", "svgfont -size", "svgfont -width", "svguse -color",
      ↩→ "svgstroke -width", "svggrid -width",
114 set svg_intopts = ( 1024 256 16 0 1 2 0 )
115 * "svgbackground", "svgfont -family", "svgfont"
116 setcs svg_stropts = ( white Arial Arial )
117 set hcopydevtype = svg<br>118 set color1 = black
118 set color1
119 set color2 = red
120 set color3 = blue
121 set color4 = green
122
123 hardcopy fig/plot_and8a_t.svg
124 + in1 out in8
125 + title 'CMOS AND8a'
126 + xlabel 't'
127 + ylabel 'Voltage'
128 + ylimit -0.2 1.2
129 + ydelta 0.5
130
131 * for MS Windows, using Edge
132 if $oscompiled = 1 | $oscompiled = 8
133 shell Start fig/plot_and8a_t.svg
134 else
135 if $oscompiled = 7
136 * macOS (using Safari, no need to install X11)
137 shell open -a safari fig/plot_and8a_t.svg &
138 else
139 * for CYGWIN, Linux, using feh and X11
140 shell feh --magick -timeout 1 fig/ plot_and8a_t.svg &
141 end
142 end
143 * <<<<< plot <<<<<
144 .endc
145
146 * Measurement
147 * -----------------------------------------------------------------------------
148 .measure tran tr trig V(out) val='VDD*0.1' rise =1 targ V(out) val='VDD*0.9' rise =1
149 .measure tran tf trig V(out) val='VDD*0.9' fall=1 targ V(out) val='VDD*0.1' fall=1
150 .measure tran tpdr trig V(in1) val='VDD/2' rise=1 targ V(out) val='VDD/2' rise=1
151 .measure tran tpdf trig V(in8) val='VDD/2' fall=1 targ V(out) val='VDD/2' fall=1
152 .measure tran tpd param='(tpdr+tpdf)/2'
153
154 * power dissipation of the AND8 gate
155 .inc ./ and8_test_pow.inc
156
157 .end
```
#### <span id="page-23-0"></span>**B.7.3. AND8B**

#### Listing 19: and8b.inc

```
1 * =============================================================================
2 * Circuit : CMOS AND8 Gate Type B
3 * Description: NAND4A * 2 + NOR2 *
\Delta5 * Author : Wuqiong Zhao (me@wqzhao.org)
 6 * Date : 2023 -06 -02
 7 * License : MIT
8 * =============================================================================
9
10 .subckt AND8B gnd i1 i2 i3 i4 i5 i6 i7 i8 o vdd
11 * src gate drain body type
12 XNAND4A_1 gnd i1 i2 i3 i4 t1 vdd NAND4A
13 XNAND4A_2 gnd i5 i6 i7 i8 t2 vdd NAND4A<br>14 XNOR2 gnd t1 t2 o vdd NOR2
14 XNOR2 gnd t1 t2
15 .ends AND8B
16
17 .inc ./ nand4a.inc
18 .inc ./nor2.inc
```
Listing 20: and8b.cir

```
1 * =============================================================================
2 * Circuit : CMOS AND8 Gate Type B
3 * Description: NAND4A * 2 + NOR2 * 1
4 *<br>5 * Author
 5 * Author : Wuqiong Zhao (me@wqzhao.org)
 6 * Date : 2023 -06 -02
7 * License : MIT
8 * =============================================================================
\circ10 .title CMOS AND8B
11
12 * Parameters and Model
13 * -----------------------------------------------------------------------------
14 .param VDD='1.0V'
15 .temp 25
16 .inc ./FreePDK45/ff.inc
17
18 * Supply Voltage Source<br>19 * ---------------------
19 * -----------------------------------------------------------------------------
20 Vdd vdd gnd VDD
21
22 * AND8B
23 * -----------------------------------------------------------------------------
24 XAND8 gnd in1 in2 in3 in4 in5 in6 in7 in8 out vdd AND8B
25 .inc ./ and8b.inc
26
27 * Test Circuit
28 * -----------------------------------------------------------------------------
29 XTest gnd
30 + ii1 ii2 ii3 ii4 ii5 ii6 ii7 ii8
31 + in1 in2 in3 in4 in5 in6 in7 in8
32 + out vdd INV2_TEST
33 .inc ./ and8_test_inv2.inc
34
35 * Input Signals
36 * -----------------------------------------------------------------------------
37 Vii1 ii1 gnd PWL
38 + (
39 + 0.0ns 0V
40 + 0.9ns 0V
41 + 1.1ns VDD
42 + 3.0ns VDD
43 + 44
45 Vii2 ii2 gnd PWL
46 + (
47 + 0.0ns 0V
48 + 0.9ns 0V
49 + 1.1ns VDD
50 + 3.0ns VDD
```
 $51 + )$ 

```
52
53 Vii3 ii3 gnd PWL
54 + C55 + 0.0ns 0V
56 + 0.9ns 0V
57 + 1.1ns VDD
58 + 3.0ns VDD
59 + )60
61 Vii4 ii4 gnd PWL
62 + (
63 + 0.0ns 0V
64 + 0.9ns 0V
65 + 1.1ns VDD
66 + 3.0ns VDD
67 + )68
69 Vii5 ii5 gnd PWL
70 + (
71 + 0.0ns 0V
72 + 0.9ns 0V
 73 + 1.1ns VDD
 74 + 3.0ns VDD
74 + 3.0 \text{ns} VDD<br>75 + 3<br>7676
77 Vii6 ii6 gnd PWL
78 + (
 79 + 0.0ns 0V
 80 + 0.9ns 0V
81 + 1.1ns VDD
82 + 3.0ns VDD
83 + 84
85 Vii7 ii7 gnd PWL
86 + (
87 + 0.0ns 0V
88 + 0.9ns 0V
89 + 1.1ns VDD
90 + 3.0ns VDD
91 + )92
93 Vii8 ii8 gnd PWL
94 + (
95 + 0.0ns 0V
96 + 0.9ns 0V
97 + 1.1ns VDD
98 + 1.9ns VDD
99 + 2.1ns 0V
100 + 3.0ns 0V
101 + )102
103 * Analysis<br>104 * --------
104 * -----------------------------------------------------------------------------
105 .ic V(out)=0
106 .tran 0.005ns 3ns
107
108 .control
109 run
110 * >>>>> plot >>>>>>
111 set xgridwidth = 2
112 set xbrushwidth = 3
113 * "svgwidth", "svgheight", "svgfont -size", "svgfont -width", "svguse -color",
      ↩→ "svgstroke -width", "svggrid -width",
114 set svg_intopts = ( 1024 256 16 0 1 2 0 )
115 * "svgbackground", "svgfont -family", "svgfont"
116 setcs svg_stropts = ( white Arial Arial )
117 set hcopydevtype = svg
118 set color1 = black<br>
119 set color2 = red<br>
11110
119 set color2
120 set color3 = blue
121 set color4 = green
122
```

```
123 hardcopy fig/plot_and8b_t.svg
124 + in1 out in8
125 + title 'CMOS AND8b'
126 + xlabel 't'
127 + ylabel 'Voltage'
128 + ylimit -0.2 1.2
129 + ydelta 0.5
130
131 * for MS Windows, using Edge
132 if Soscompiled = 1 | Soscompiled = 8133 shell Start fig/plot_and8b_t.svg
134 else
135 if $oscompiled = 7
136 * macOS (using Safari, no need to install X11)
137 shell open -a safari fig/plot_and8b_t.svg &
138 else
139 * for CYGWIN, Linux, using feh and X11
140 shell feh --magick -timeout 1 fig/ plot_and8b_t.svg &
141 end
142 end
143 * <<<<< plot <<<<<
144 .endc
145
146 * Measurement
147 * -----------------------------------------------------------------------------
148 .measure tran tr trig V(out) val='VDD*0.1' rise =1 targ V(out) val='VDD*0.9' rise =1
149 .measure tran tf trig V(out) val='VDD*0.9' fall=1 targ V(out) val='VDD*0.1' fall=1
150 .measure tran tpdr trig V(in1) val='VDD/2' rise=1 targ V(out) val='VDD/2' rise=1<br>151 .measure tran tpdf trig V(in8) val='VDD/2' fall=1 targ V(out) val='VDD/2' fall=1
151 .measure tran tpdf trig V(in8) val='VDD/2' fall=1 targ V(out) val='VDD/2' fall=1
152 .measure tran tpd param='(tpdr+tpdf)/2'
153
154 * power dissipation of the AND8 gate
155 .inc ./ and8_test_pow.inc
156
157 .end
```
#### <span id="page-26-0"></span>**B.7.4. AND8C**

Listing 21: and8c.inc

```
1 * =============================================================================
2 * Circuit : CMOS AND8 Gate Type C
3 * Description: AND4B * 2 + AND2 * 1
4 *<br>5 * Author
5 * Author : Wuqiong Zhao (me@wqzhao.org)
6 * Date : 2023 - 06 - 027 * License : MIT
8 * =============================================================================
9
10 * The following warning may be raised:
11 *
12 * Warning: redefinition of .subckt nand2 , ignored
13 * Warning: redefinition of .subckt nand, ignored
14 *
15 * This is due to recursive .inc commands load the same .subckt.
16 * You can safely ignore these 2 warnings.
17
18 .subckt AND8C gnd i1 i2 i3 i4 i5 i6 i7 i8 o vdd
19 * src gate drain body type
20 XAND4B_1 gnd i1 i2 i3 i4 t1 vdd AND4B
21 XAND4B_2 gnd i5 i6 i7 i8 t2 vdd AND4B
22 XAND2 gnd t1 t2 o vdd AND2
23 .ends AND8C
2425 .inc ./ and4b.inc
26 .inc ./and2.inc
```
Listing 22: and8c.cir

```
1 * =============================================================================
2 * Circuit : CMOS AND8 Gate Type C
3 * Description: AND4B * 2 + AND2 * 1
\Delta5 * Author : Wuqiong Zhao (me@wqzhao.org)
 6 * Date : 2023 -06 -02
7 * License : MIT
8 * =============================================================================
9
10 .title CMOS AND8C
11
12 * Parameters and Model
13 * -----------------------------------------------------------------------------
14 .param VDD='1.0V'
15 .temp 25
16 .inc ./FreePDK45/ff.inc
17
18 * Supply Voltage Source
19 * -----------------------------------------------------------------------------
20 Vdd vdd gnd VDD
21
22 * AND8C
23 * -----------------------------------------------------------------------------
24 XAND8 gnd in1 in2 in3 in4 in5 in6 in7 in8 out vdd AND8C
25 .inc ./ and8c.inc
26
27 * Test Circuit
28 * -----------------------------------------------------------------------------
29 XTest gnd
30 + ii1 ii2 ii3 ii4 ii5 ii6 ii7 ii8
31 + in1 in2 in3 in4 in5 in6 in7 in8
32 + out vdd INV2_TEST
33 .inc ./ and8_test_inv2.inc
34
35 * Input Signals<br>36 * --------------
36 * -----------------------------------------------------------------------------
37 Vii1 ii1 gnd PWL
38 + (
39 + 0.0ns 0V
40 + 0.9ns 0V
41 + 1.1ns VDD
42 + 3.0ns VDD
43 + 44
45 Vii2 ii2 gnd PWL
46 + (
47 + 0.0ns 0V
48 + 0.9ns 0V
49 + 1.1ns VDD
50 + 3.0ns VDD
51 + )52
53 Vii3 ii3 gnd PWL
54 + C55 + 0.0ns 0V
56 + 0.9ns 0V
57 + 1.1ns VDD
58 + 3.0ns VDD
59 + )60
61 Vii4 ii4 gnd PWL
62 + (63 + 0.0ns 0V
64 + 0.9ns 0V
65 + 1.1ns VDD
66 + 3.0ns VDD
67 + )68
69 Vii5 ii5 gnd PWL
70 + (
71 + 0.0ns 0V
72 + 0.9ns 0V
73 + 1.1ns VDD
```

```
74 + 3.0ns VDD
75 + 76
77 Vii6 ii6 gnd PWL
78 + (
79 + 0.0ns 0V
80 + 0.9ns 0V
81 + 1.1ns VDD
82 + 3.0ns VDD
83 + 84
85 Vii7 ii7 gnd PWL
86 + (
87 + 0.0ns 0V
88 + 0.9ns 0V
89 + 1.1ns VDD
90 + 3.0ns VDD
91 + )92
93 Vii8 ii8 gnd PWL
94 + (
95 + 0.0ns 0V
96 + 0.9ns 0V
97 + 1.1ns VDD
98 + 1.9ns VDD
99 + 2.1ns 0V
100 + 3.0ns 0V
101 + )102
103 * Analysis
104 * -----------------------------------------------------------------------------
105 .ic V(out)=0
106 .tran 0.005ns 3ns
107
108 .control
109 run
110 * >>>>> plot >>>>>>
111 set xgridwidth = 2
112 set xbrushwidth = 3
113 * "svgwidth", "svgheight", "svgfont -size", "svgfont -width", "svguse -color",
      ↩→ "svgstroke -width", "svggrid -width",
114 set svg_intopts = ( 1024 256 16 0 1 2 0 )
115 * "svgbackground", "svgfont -family", "svgfont"
116 setcs svg_stropts = ( white Arial Arial )
117 set hcopydevtype = svg<br>118 set color1 = black
118 set color1 = black<br>119 set color2 = red
119 set color2
120 set color3 = blue
121 set color4 = green
122
123 hardcopy fig/plot_and8c_t.svg
124 + in1 out in8125 + title 'CMOS AND8c'
126 + xlabel 't'
127 + ylabel 'Voltage'
128 + ylimit -0.2 1.2
129 + ydelta 0.5
130
131 * for MS Windows, using Edge
132 if $oscompiled = 1 | $oscompiled = 8
133 shell Start fig/plot_and8c_t.svg
134 else
135 if $oscompiled = 7
136 * macOS (using Safari, no need to install X11)
137 shell open -a safari fig/plot_and8c_t.svg &
138 else
139 * for CYGWIN, Linux, using feh and X11
140 shell feh --magick -timeout 1 fig/ plot_and8c_t.svg &
141 end
142 end
143 * <<<<< plot <<<<<
144 .endc
145
```
\* Measurement

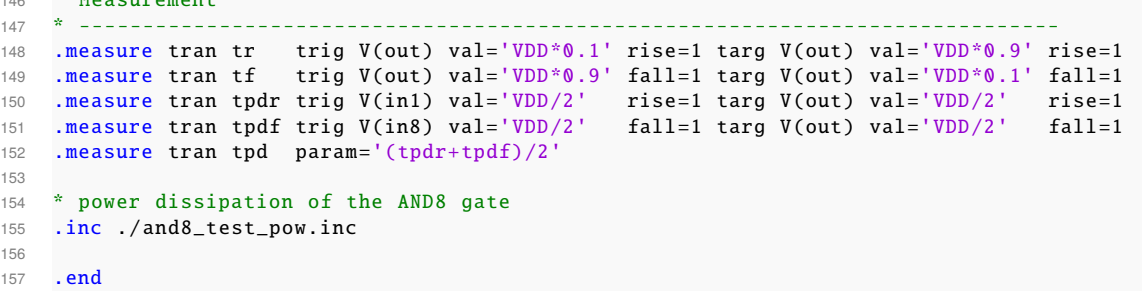

## <span id="page-29-0"></span>**B.8. Clock Controlled SR Latch**

Listing 23: SR\_latch\_clk.inc

```
1 * =============================================================================
2 * Circuit : Clock Controlled SR Latch
3 * Description: 2 PMOS + 6 NMOS
4 *
 5 * Author : Wuqiong Zhao (me@wqzhao.org)
 6 * Date : 2023 -06 -03
 7 * License : MIT
8 * =============================================================================
9
10 \text{*} .param WL = 5
11 .subckt SR_LATCH_CLK gnd s r clk q qn vdd
12 * src gate drain body type
13 M1 qn q gnd gnd NMOS_VTL W= 90nm L=45 nm
14 M2 qn q vdd vdd PMOS_VTL W= 270 nm L=45 nm
15 M3 q qn gnd gnd NMOS_VTL W= 90nm L=45 nm
16 M4 q qn vdd vdd PMOS_VTL W= 270 nm L=45 nm
16 M4 q qn vdd vdd PMOS_VTL W= 270nm L=45nm<br>17 M5 ts s gnd gnd NMOS_VTL W={WL*45nm} L=45nm<br>18 M6 qn clk ts gnd NMOS_VTL W={WL*45nm} L=45nm<br>19 M7 tr r gnd gnd NMOS_VTL W={WL*45nm} L=45nm
18 M6 qn clk ts gnd NMOS_VTL W={WL*45nm} L=45 nm
19 M7 tr r gnd gnd NMOS_VTL W={WL*45nm} L=45 nm
20 M8 q clk tr gnd NMOS_VTL W={WL*45nm} L=45nm
21 .ends SR_LATCH_CLK
```
Listing 24: SR\_latch\_clk.cir

```
1 * =============================================================================
2 * Circuit : Clock Controlled SR Latch
3 * Description: 2 PMOS + 6 NMOS
\Delta5 * Author : Wuqiong Zhao (me@wqzhao.org)
 6 * Date : 2023 -06 -03
6 * Date : 202<br>7 * License : MIT
8 * =============================================================================
\circ10 .title CMOS Clock Controlled SR Latch
11
12 * Parameters and Model
13 * - - - - - - - - -
14 .param VDD='1.0V'
15 .temp 27
16 . inc ./FreePDK45/ff.inc
17
18 * Supply Voltage Source
19 * -----------------------------------------------------------------------------
20 Vdd vdd gnd VDD
21
22 * Clock Controlled SR Latch
23 * -----------------------------------------------------------------------------
24 .inc ./ SR_latch_clk.inc
25 XLatch gnd s r clk q qn vdd SR_LATCH_CLK
26
27 * Input Signals
28 * -----------------------------------------------------------------------------
```

```
29 Vs s gnd PWL
30 + (
31 + 0.0ns 0V
32 + 0.9ns 0V
33 + 1.1ns VDD
34 + 1.9ns VDD
35 + 2.1ns 0V
36 + 3.0ns 0V
37 + 38
39 Vr r gnd PWL
40 + (
41 + 0.0ns 0V
42 + 2.4ns 0V
43 + 2.6ns VDD
44 + 3.5ns VDD
45 + )46
47 Vclk clk gnd PWL
48 + (
49 + 0.0ns VDD
50 + 3.0ns VDD
51 + )52
53 * Analysis
54 * -----------------------------------------------------------------------------
55 .ic V(qn)=VDD
56 .ic V(q) =0V
57 .tran 0.005ns 3ns
58
59 .param WL = 10
60 .probe V(qn)
61
62 .control
63 set xgridwidth = 2
64 set xbrushwidth = 3
65 * "svgwidth", "svgheight", "svgfont -size", "svgfont -width", "svguse -color",
     ↩→ "svgstroke -width", "svggrid -width",
66 set svg_intopts = ( 1024 256 16 0 1 2 0 )
67 * "svgbackground", "svgfont -family", "svgfont"
68 setcs svg_stropts = ( white Arial Arial )
69 set hcopydevtype = svg
70 set color1 = black
71
72 * Sweep Parameters
73 foreach x 2 4 4.2 4.5 5 6 8
74 alterparam WL = $x
75 reset
76 run
77 end
78
79 let WL2 = tran1.V(qn)
80 let WL4 = tran2.V(qn)
81 let WL4.2 = tran3.V(qn)
82 let WL4.5 = tran4.V(qn)
83 let WL5 = trans.V(qn)<br>84 let WL6 = trans.V(qn)84 let WL6 = tran6.V(qn)
85 let WL8 = tran7.V(qn)
86
87 hardcopy fig/plot_sr_latch_wl_t.svg
88 + s r WL2 WL4 WL4.2 WL4.5 WL5 WL6 WL8
89 + title 'CMOS Clock Controlled SR Latch With Different W/L'
90 + xlabel 't'91 + ylabel 'Voltage'
92 + \text{ylimit } 0193
94 * for MS Windows, using Edge
95 if $oscompiled = 1 | $oscompiled = 8
96 shell Start fig/plot_sr_latch_wl_t.svg
97 else
98 if $oscompiled = 7
99 * macOS (using Safari, no need to install X11)
100 shell open -a safari fig/plot_sr_latch_wl_t.svg &
```

```
101 else
102 * for CYGWIN, Linux, using feh and X11<br>103 shell feh --magick-timeout 1 fig/plot_
          shell feh --magick-timeout 1 fig/ plot_sr_latch_wl_t.svg &
104 end
105 end
106
107 * One example that This SR Latch will work.
108 alterparam WL = 6
109 reset
110 run<br>111 set
      \begin{array}{ccc} 1 & 1 & 1 \ 1 & 1 & 1 \ 1 & 1 & 1 \end{array} set color3 = blue
112 set color3
113 set color4 = green<br>114 set color5 = brown
114 set color5
115
116 hardcopy fig/plot_sr_latch_t.svg
117 + qn q s r118 + title 'CMOS Clock Controlled SR Latch'
119 + xlabel 't'
120 + ylabel 'Voltage'
121 + ylimit 0 1
122
123 * for MS Windows, using Edge
124 if Soscompiled = 1 | Soscompiled = 8125 shell Start fig/plot_sr_latch_t.svg
126 else
127 if $oscompiled = 7
128 * macOS (using Safari, no need to install X11)
129 shell open -a safari fig/plot_sr_latch_t.svg &
130 else
131 * for CYGWIN, Linux, using feh and X11
132 shell feh --magick-timeout 1 fig/plot_sr_latch_t.svg &
133 end
134 end
135 .endc
136
137 . end
```
## <span id="page-31-0"></span>**B.9. MISC**

Listing 25: .spiceinit

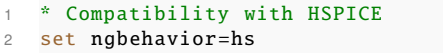